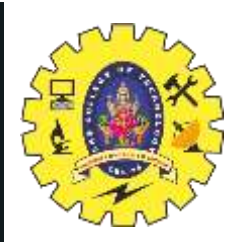

# **SNS COLLEGE OF TECHNOLOGY**

**Coimbatore-35 An Autonomous Institution**

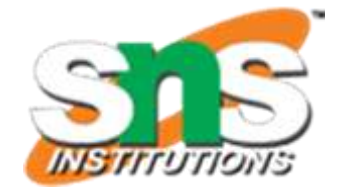

Accredited by NBA – AICTE and Accredited by NAAC – UGC with 'A++' Grade Approved by AICTE, New Delhi & Affiliated to Anna University, Chennai

## **DEPARTMENT OF ELECTRONICS & COMMUNICATION ENGINEERING**

## **19ECT213- IoT SYSTEM ARCHITECTURE**

II ECE / IV SEMESTER

UNIT 5 – IoT Applications

# **Home Automation with Android Application and Google Assistance**

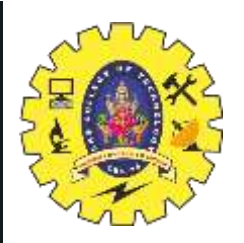

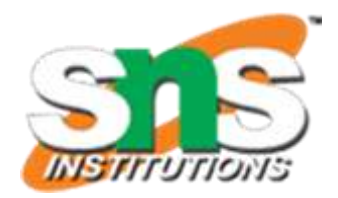

### **Home Automation**

- Smart Home with Google Assistant and Alexa using NodeMCU ESP8266 and Sinric Pro.
- Control **3 home appliances** with Google Assistant, Alexa, and **manual switches**.
- Control the relays from **Google Home** and **Amazon Alexa App** from anywhere in the world.

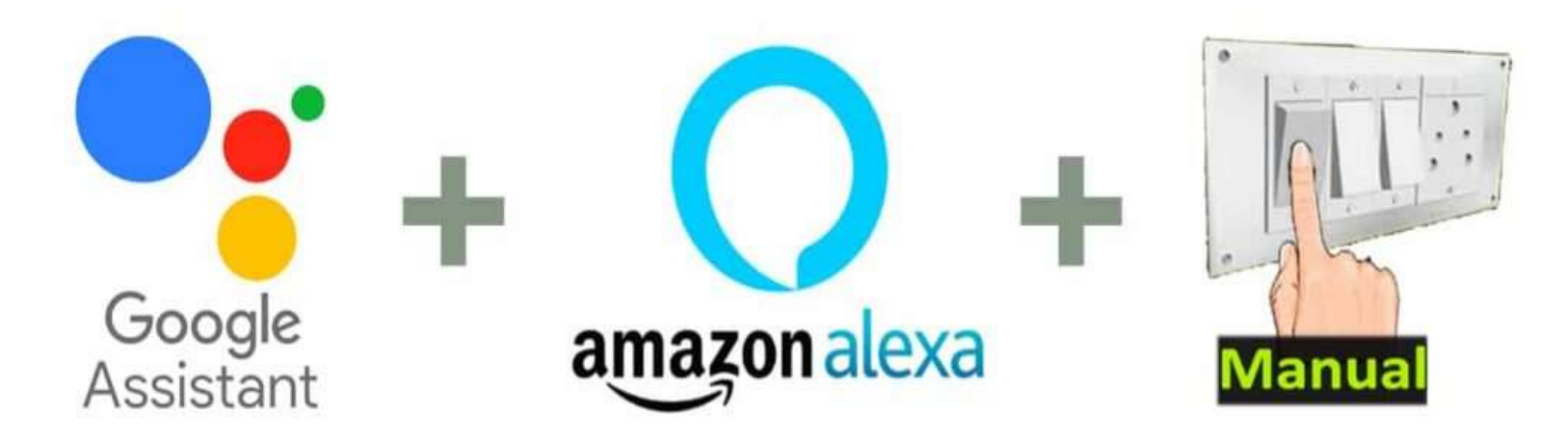

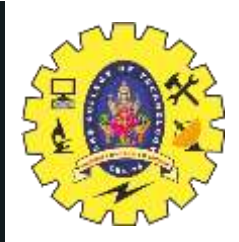

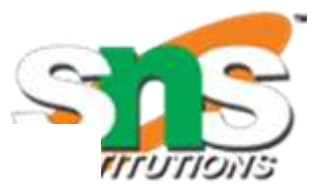

#### **NodeMCU control Relay Module**

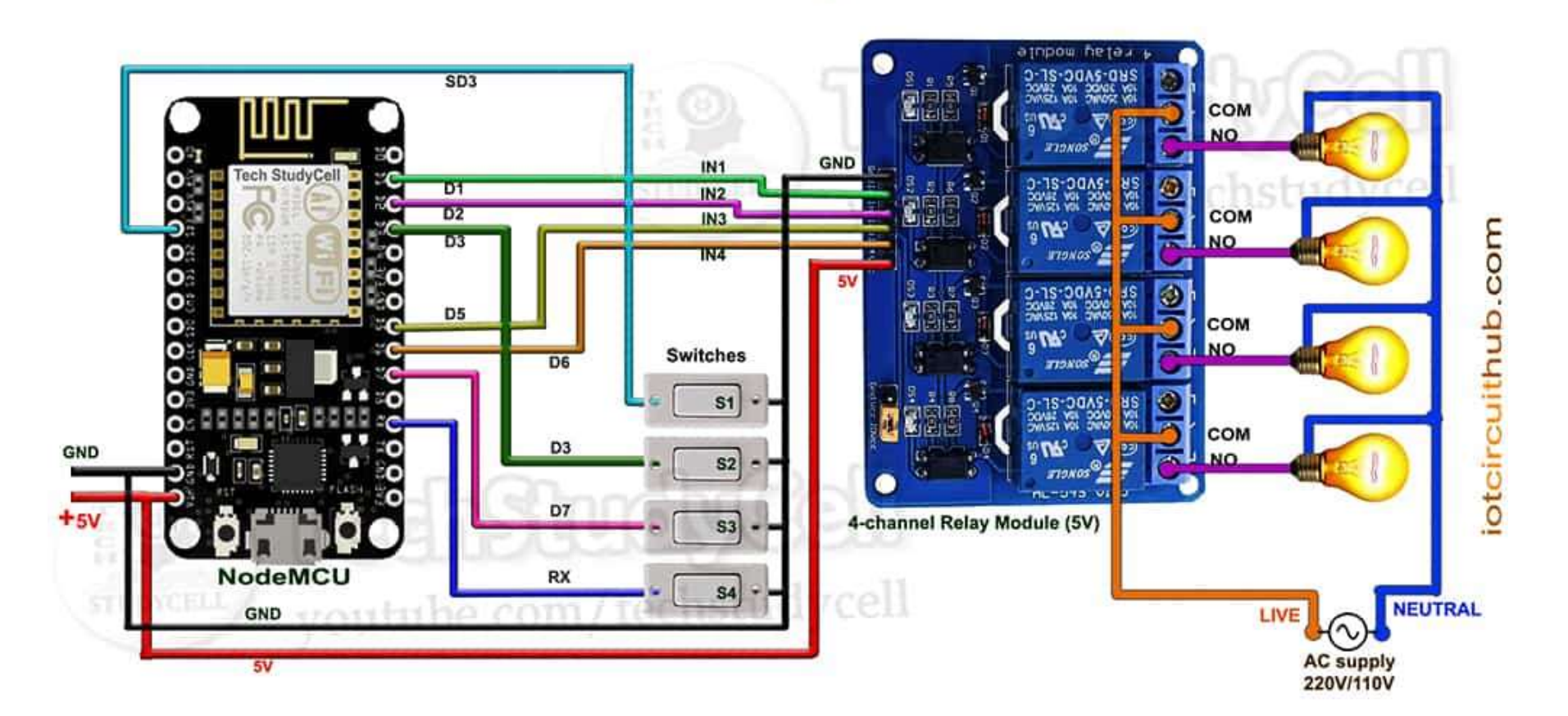

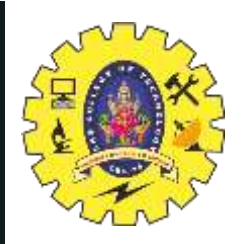

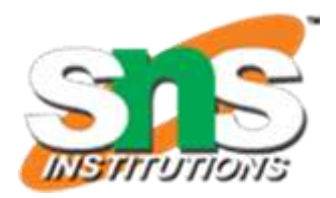

- **D1, D2, D5 & D6** GPIO to control the 4-channel relay module.
- GPIO **SD3, D3, D7** & **RX** are connected with manual switches to control the relay module manually.
- Whenever the control pins of the relay module receive the **LOW** signal the respective relay will **turn on** and the relay will **turn off** for the **HIGH** signal in the control pin.
- Boot will fail if SD3 and D3 are grounded during the Boot process. So manual switch-S1 and switch-S2 must be OFF during NodeMCU Boot.
- If we want to use **pushbuttons** then just connect the pushbuttons across the GPIO pins and GND pin instead of switches.

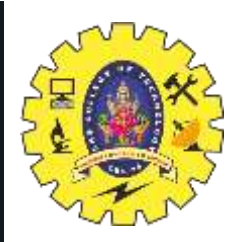

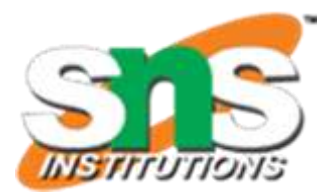

Required components:

- NodeMCU
- 4-channel 5V SPDT Relay Module
- Manual Switches or Pushbuttons
- Amazon Echo Dot **(optional)**
- Google Nest Mini **(optional)**

#### **Steps to follow:**

- Control 3 relays with **Google Assistant, Alexa**, and **switches**.
- Create an account and add devices in **Sinric Pro**
- **Programming** the NodeMCU with Arduino IDE
- Connect Sinric Pro and add IoT devices with **Amazon Alexa App**.
- Connect Sinric Pro and add IoT devices with **Google Home App**.

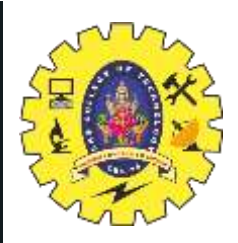

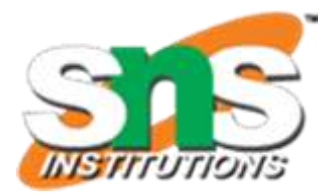

#### **Refer this link for coding**

https://iotcircuithub.com/smart-home-with-google-assistantalexa/#Circuit\_of\_the\_NodeMCU\_Home\_Automation

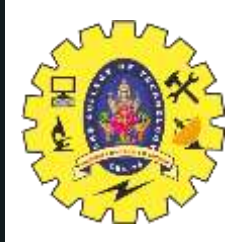

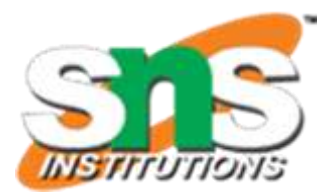

# Thank you

5/30/2024 Cloud platforms for IoT /19ECT213 IoT SYSTEM ARCHITECTURE / Divya.M/ECE/SNSCT 7